## Unix, Perl and BioPerl

## Session 1: Introduction to Unix for Bioinformatics

## **Exercise 1: BLASTing ESTs against a RefSeq database**

Goal: Learn the most common Unix commands while manipulating sequence files and "identifying" some rat ESTs by searching RefSeq, an annotated database, with BLAST.

Some commands written on multiple lines should be entered as a one-line commands.

See http://jura.wi.mit.edu/bio/education/bioinfo2006/unix-perl/ for course page

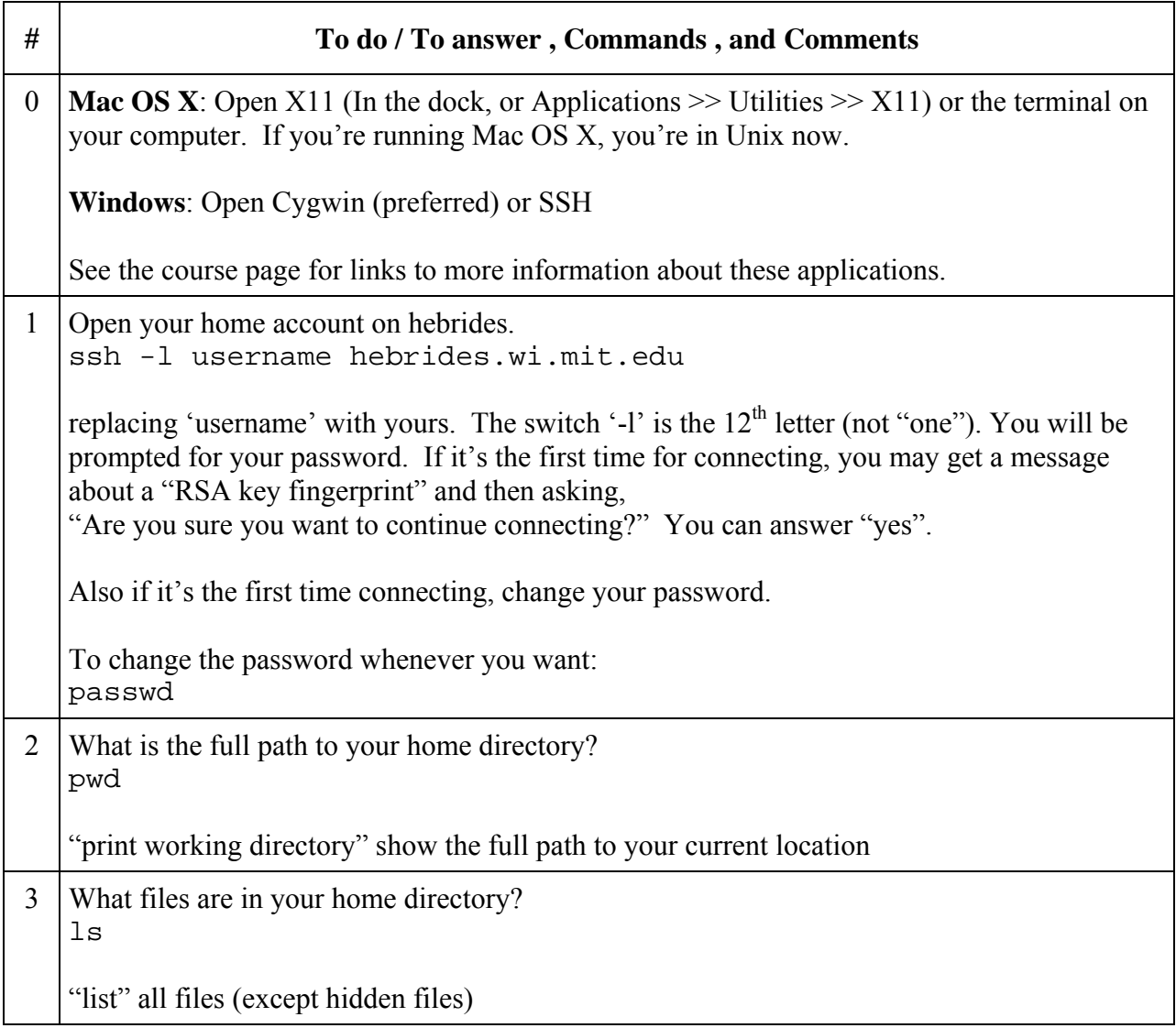

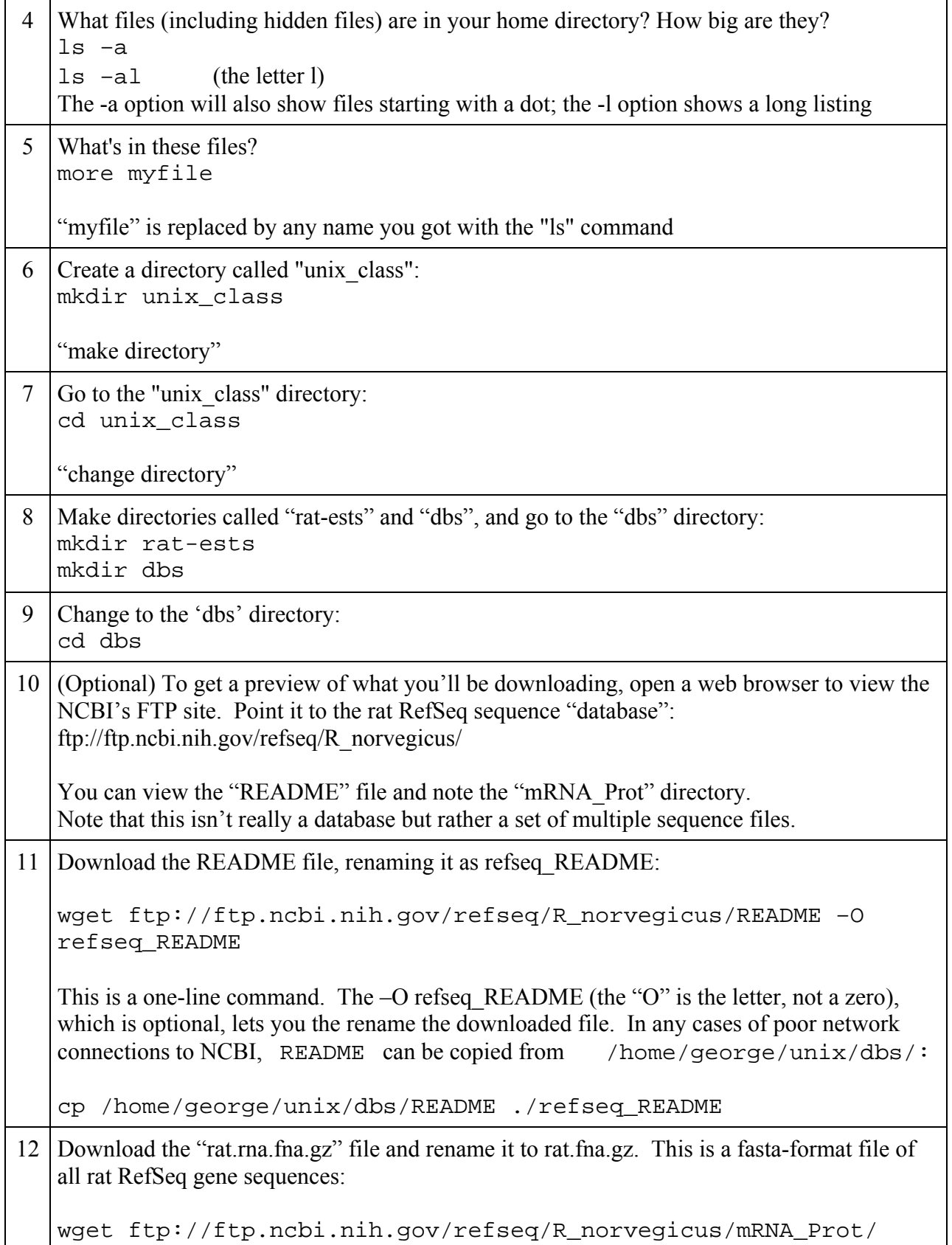

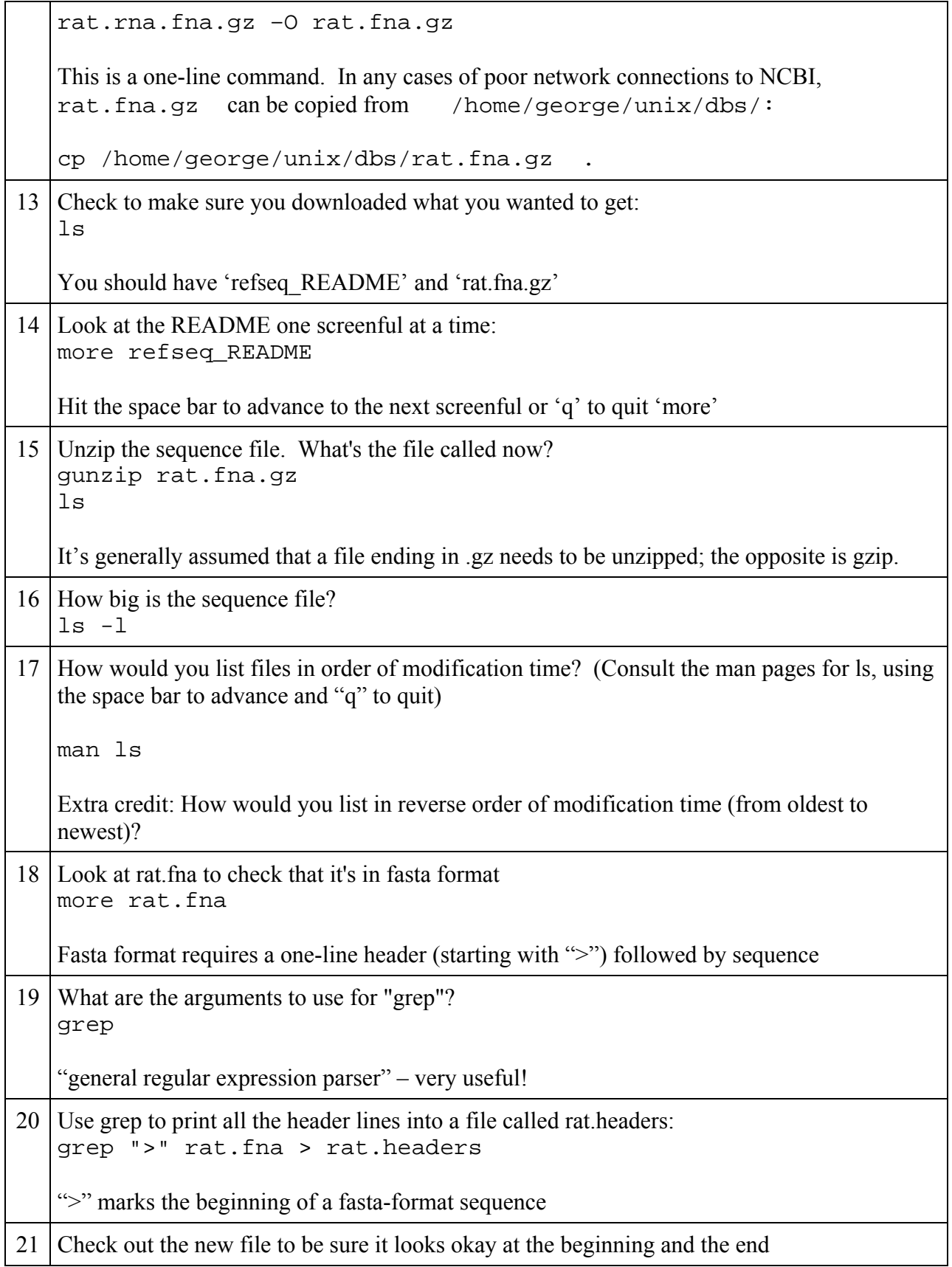

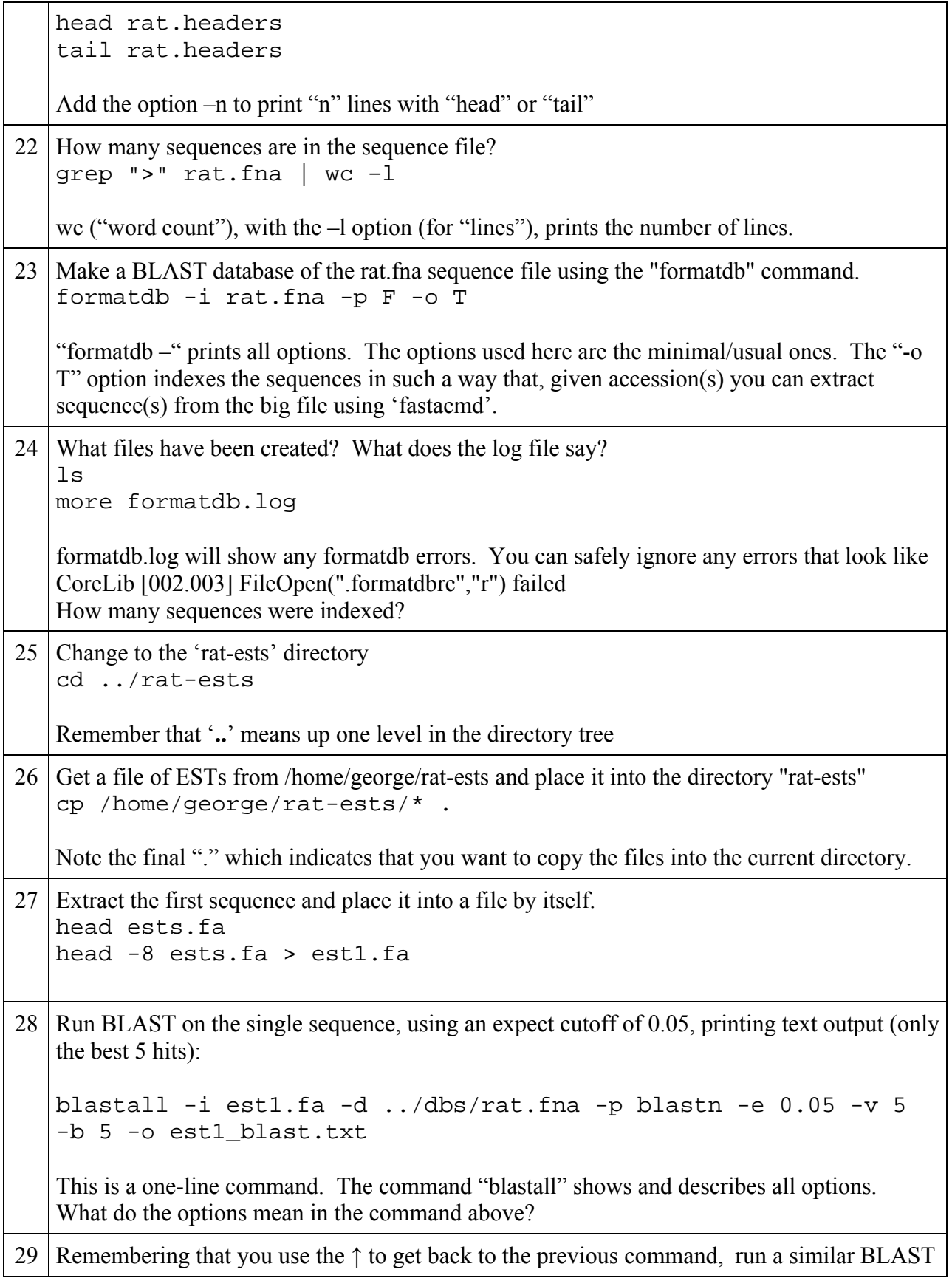

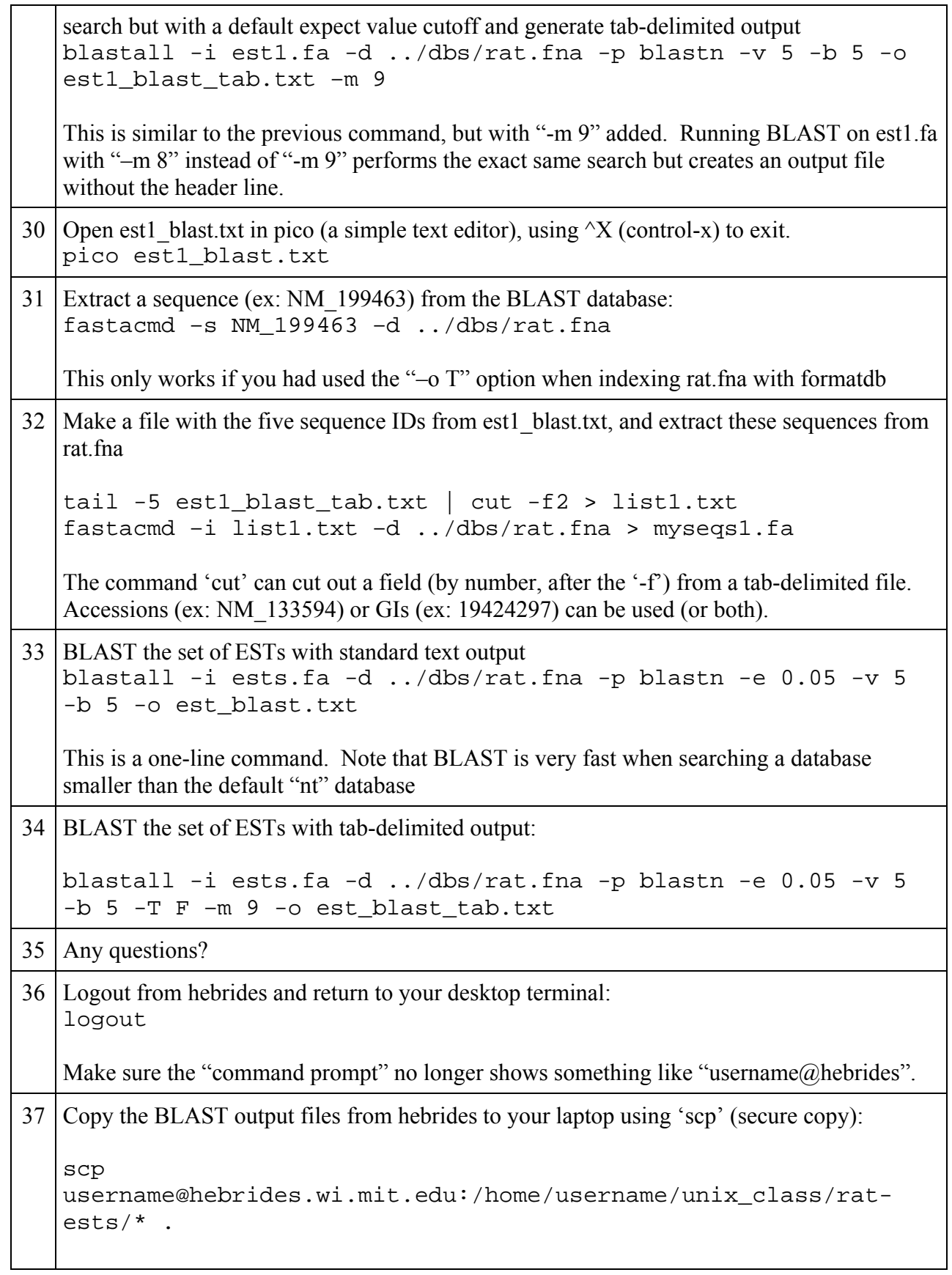

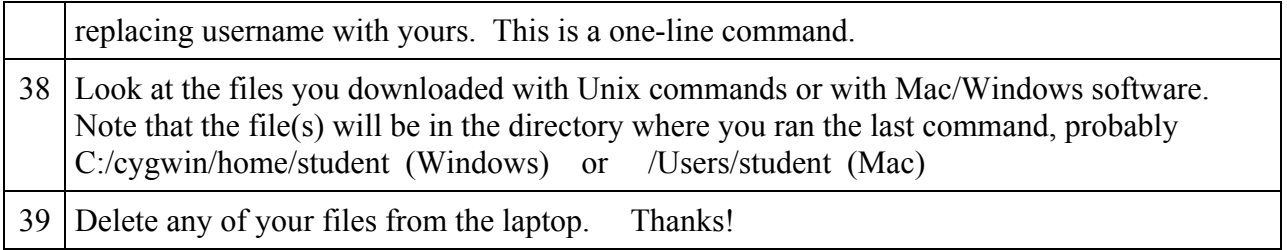

Notes:

1 – If, when trying to use the 'pico' text editor, you get a message that hebrides or barra doesn't know anything about your terminal, use the command setenv TERM vt100

and try again with pico.